## **Curso técnico em informática – Pronatec – Capeitnga MG.**

## **16/08/2016**

## **Exercício – Editores de Imagens**

Utilizando o conhecimento adquirido neste módulo, crie novos banners de anúncios para o seu respectivo layout utilizando o Fireworks CS3. Implementeos através da JQuery do slider owl-carousel em seu layout.

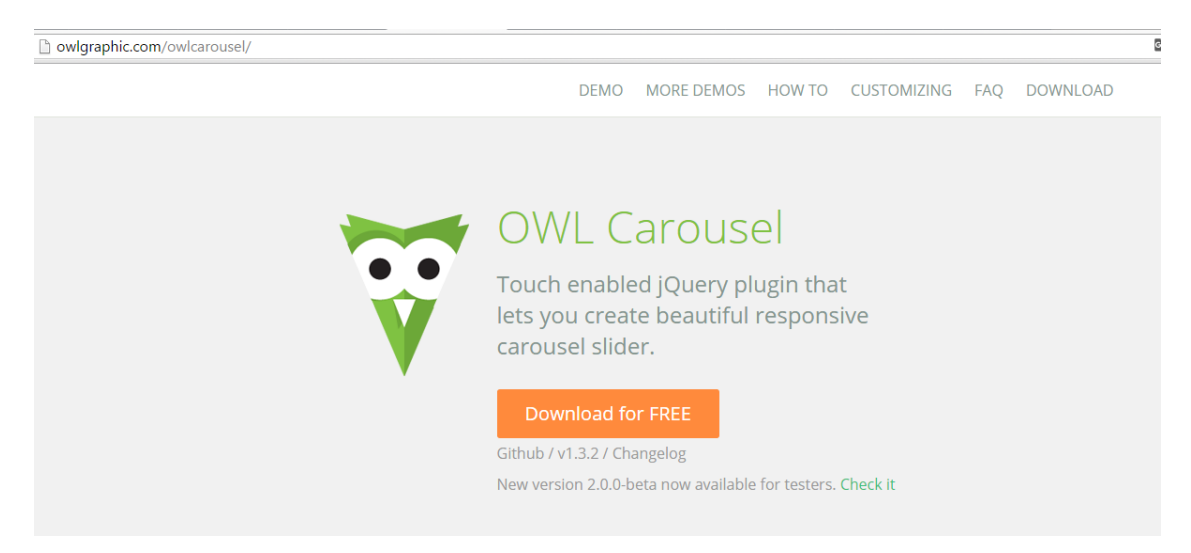

Faça com que ele fique automático e passe os slides de 5 em 5 segundos.

Vale 2,0 pontos.